AutoCAD Crack

# [Download](http://evacdir.com/unmanifest.QXV0b0NBRAQXV?bronson=&bucci=&digitolingual=&nico=ZG93bmxvYWR8NGxTYlRCcmZId3hOalUwTlRrM05UUXhmSHd5TlRrd2ZId29UU2tnVjI5eVpIQnlaWE56SUZ0WVRVeFNVRU1nVmpJZ1VFUkdYUQ&rehan=)

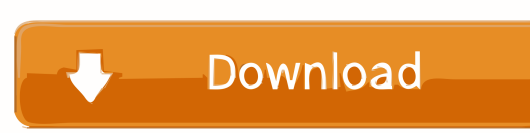

## **AutoCAD Crack + Activation Code PC/Windows**

Editor's note: This article was originally published in August 2009, and has been updated as needed for accuracy. Once you've found a viable drawing you can optimize, editing tools allow you to clean up and refine the drawing. To find tools for optimizing and refining a drawing in AutoCAD, you can: Use the AutoCAD ribbon, Open the ribbon dialog box and search for the editing tools, or Search for and find the tools from within the drawing window. The ribbon The AutoCAD ribbon contains a toolbar and multiple palettes that can be displayed or hidden using the View Menu, listed on page 34. The ribbon itself cannot be collapsed or expanded. You can, however, enlarge the ribbon toolbar so that more of the toolbar is visible. You can navigate through the ribbon using the menus, as described below. Displaying the ribbon in AutoCAD 2008 or later Double-click anywhere on the drawing canvas to open the ribbon. or to open the ribbon. On the ribbon's Home tab, choose View/Ribbon to view the ribbon palette. to view the ribbon palette. In the ribbon's right pane, click the down arrow on the bottom-right of the pane and select Edit/View Ribbon. In the ribbon's right pane, click the down arrow on the bottom-right of the pane and select Edit/View Ribbon. In the ribbon's left pane, select the View Ribbon tab and select the ribbon. In the ribbon's left pane, select the View Ribbon tab and select the ribbon. On the ribbon's Home tab, click the up arrow in the right pane and select Edit/View Ribbon. On the ribbon's Home tab, choose View/Ribbon to display the ribbon palette. If the ribbon is closed, press the Esc key to reopen it. Using the ribbon in older versions of AutoCAD Autodesk's Classic ribbon was a standalone application that made its debut in the 1982 release of AutoCAD, and did not come into existence until AutoCAD 2.0. You can use the following methods to display the ribbon in older versions of AutoCAD: Use the Extension Manager or Start Menu, Display the ribbon using the WinXP Start Menu, or

#### **AutoCAD Crack + Download [Latest-2022]**

5b5f913d15

## **AutoCAD Activation Code**

5) Download the file and use the keygen to get a license key. 6) Run the software and activate it. Then you can go to Autodesk Autocad 2016 and use it. Please let me know if you have questions. Thanks. -Babak

Do You Yahoo!? Yahoo! Shopping - Thousands of Stores. Millions of Products. if you only had three minutes to show a startup how you plan to use it, you'd struggle. Unless you have a video to back it up. This is where a startup that has some startup capital to spend will want to try out Snapchat, the selfdestructing messaging app that has been growing in popularity ever since it hit the big time. While I'm not a Snapchat user myself, many of my network are. And I've watched a lot of others who have used it – from long-haul flights to Silicon Valley – struggle with this app that seems to work on a subconscious level. The beauty of Snapchat is its simplicity. You can send someone a single image or a single text. You can also write on a whiteboard. And it's just nice to have some visual proof that you sent a message. Getting your startup on Snapchat won't be easy, but there are a couple of ways you can start to go about it. And if you're not prepared to take the plunge, there's a good chance your friends will end up doing it for you. If you're a startup founder, you can get some advice on how to start using Snapchat from the people who've been there before. 5 ways to use Snapchat Snapchat Stories All of Snapchat's features are wrapped up in the app. The best way to start using it is through Snapchat Stories. The app has a clever way of showing you the best moments you've taken on it. You can sync it to your phone's photo library. And even though Snapchat has self-destructed, if you're not careful, you can accidentally screenshot your Snapchat Stories. There are a couple of ways you can edit your Snapchat Story, or add a Snap. Snapchat has launched a web editor, too. But it doesn'

#### **What's New in the?**

Automatically download and import information about materials and industry standards from websites such as the AutoCAD.com Marketplace. Save time with new search and research tools that help you gather information quickly and efficiently. AutoCAD has improved multitouch in all the major design applications, with much better support for tablet interaction. AutoCAD Touch is now available in the mobile apps as well as in the Windows and Mac desktop applications. Design for the Clouds with cloud services. Select from more than a dozen cloud services that deliver on-demand drawing services such as CAD management, collaboration, and cloud printing. See all your tools on a single unified Windows 10 Start menu. Draw quickly with a variety of new tools. Draw, edit, and organize your drawings using the new multitouch interface. Each tool has its own finger method that makes working on a project more efficient. Automatic dimensioning, and more. Draw faster with the new design surface and unique user interface. Graphical Information for Geometry, and more. With Graphical Information for Geometry, you can customize AutoCAD to show precise geometric data, including slope, fillet radius, major radius, and more. You can also use coordinate geometry to make viewing and editing objects easier. Import and edit 3D models from virtually any industry-standard format. With the latest industry standard OASIS file format, you can use AutoCAD to import and edit models created by a variety of applications. AutoCAD supports 3D Studio Max, Maya, Rhino, and more. Make better decisions by using the brand new design center. Get fast feedback from your colleagues about the quality and accuracy of your drawings with tools that highlight errors and common mistakes. Automatic partitioning with detailed reports and a modern user interface. You can automatically create a variety of partitions from scratch, customize them, and run them for analysis and benchmarking. Designed by young professionals for young professionals. AutoCAD 2023 offers a new user interface, speed, multitouch, cloud services, and innovative new tools that help you get your job done more quickly and easily. AutoCAD LT 2023 is also available for Windows 7 and Windows 10. What's new in AutoCAD LT 2023 The new AutoCAD LT 2023 helps you design and manage detailed 3D models. Design your 3D models with AutoCAD LT and export them

## **System Requirements:**

\* X Rebirth Remastered requires a minimum of 4GB RAM, 64-bit operating system and DirectX 11.0 capable graphics card (preferably Windows 7 compatible). \* If you're installing X Rebirth Remastered on a tablet or smartphone, please ensure that you have installed the latest drivers for your tablet or smartphone before installing the game. \* X Rebirth Remastered requires a stable internet connection to download the game's updates and other data. \* X Rebirth Remastered is not supported on UPlay or Origin. \* Optimized

<https://thenationalcolleges.org/?p=3001>

[https://webpreneursclub.com/upload/files/2022/06/Hl6Z7FKK2eAa4iKgbL9y\\_07\\_3556090fad81ccfb73aaad8ecb34a829\\_file.p](https://webpreneursclub.com/upload/files/2022/06/Hl6Z7FKK2eAa4iKgbL9y_07_3556090fad81ccfb73aaad8ecb34a829_file.pdf) [df](https://webpreneursclub.com/upload/files/2022/06/Hl6Z7FKK2eAa4iKgbL9y_07_3556090fad81ccfb73aaad8ecb34a829_file.pdf)

<https://obscure-shore-29841.herokuapp.com/AutoCAD.pdf>

[https://txuwuca.com/upload/files/2022/06/iG4BP6GPC7Jd6daAq3de\\_07\\_c622e08bd83a99ace2b3b040816c4bca\\_file.pdf](https://txuwuca.com/upload/files/2022/06/iG4BP6GPC7Jd6daAq3de_07_c622e08bd83a99ace2b3b040816c4bca_file.pdf)

<https://www.cch2.org/portal/checklists/checklist.php?clid=8970>

<https://marijuanabeginner.com/?p=70232>

<http://raga-e-store.com/autocad-2018-22-0-crack-x64/>

<https://ancient-fortress-72101.herokuapp.com/AutoCAD.pdf>

<http://www.ndvadvisers.com/autocad-lifetime-activation-code-for-windows-updated-2022/>

<http://fajas.club/?p=9724>

<http://referendum.pl/2022/06/07/autocad-2018-22-0-crack-free-download/>

<http://carlamormon.com/?p=3050>

<https://isispharma-kw.com/autocad-crack-download/>

<https://festivaldelamor.org/autocad-2018-22-0-with-license-key/>

https://lll.dlxyjf.com/upload/files/2022/06/qJuMLwOcgD3q77OsrOUa\_07\_3556090fad81ccfb73aaad8ecb34a829\_file.pdf

<https://resistanceschool.info/wp-content/uploads/2022/06/AutoCAD.pdf>

<https://serv.biokic.asu.edu/neotrop/plantae/checklists/checklist.php?clid=19540>

<https://harvestoftheheart.blog/wp-content/uploads/2022/06/AutoCAD-1.pdf>

<https://emsalat.ru/wp-content/uploads/2022/06/AutoCAD-1.pdf>

[https://wakelet.com/wake/j1\\_eCWuk8ax58pLZ5S4au](https://wakelet.com/wake/j1_eCWuk8ax58pLZ5S4au)